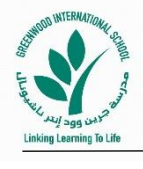

Department of Information and Communication Technology 2018-2019

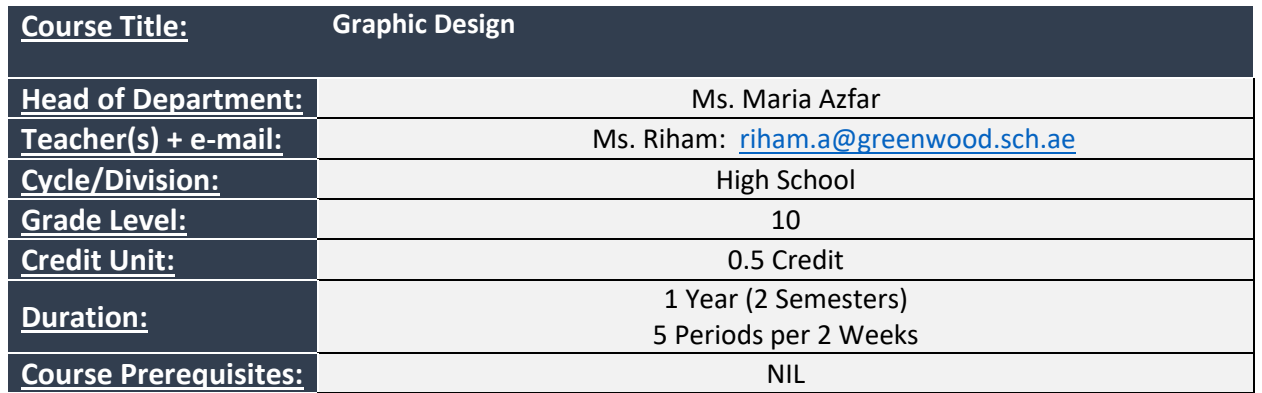

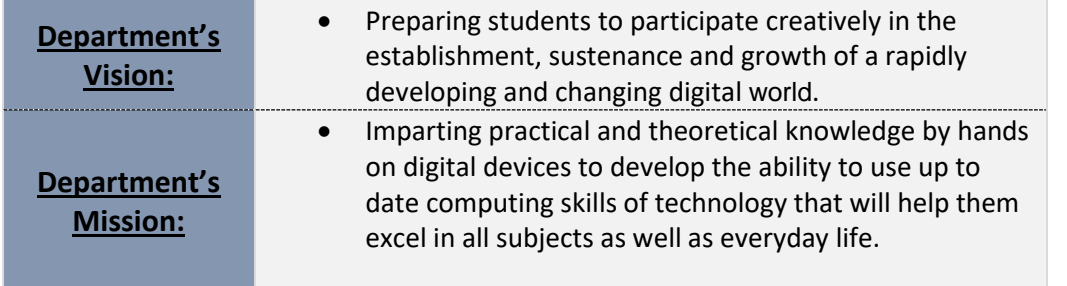

### *COURSE DESCRIPTION*:

In this course the students will use Adobe Photoshop CS5. The students will learn and practice designing and manipulating images for print layouts, web publishing, multimedia, video, photography and for visually expressing creative ideas.

The students will also become well aware of the theoretical topics such as digital technology, computer ethics and crime, and leveraging technology in business.

#### *GENERAL COURSE LEARNING OBJECTIVES*:

The students will be able to:

- Explain the expanding computer and technology field.
- Learn how computers work and impact our lives.
- Explain the threats posed by computer virus.
- Describe strategies for protecting computer systems and data.
- Explain the rules of ethics in computing.
- Explain and give examples of information systems.
- Outline the process for designing and developing a new information system.
- Discuss the different phases of the software development life cycle
- Distinguish between consumer e-commerce and business to-business (B2B).
- Discover new features in Photoshop.
- Use adobe Photoshop CS5 work area.
- Create a good selection in Photoshop.

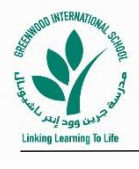

Department of Information and Communication Technology 2018-2019

- Practice using Photoshop painting tools, such as the painting, cloning and healing tools
- Create interesting imagery in Photoshop, including compositions, filter effects and even 3D
- Create composition, repair images, and use effects
- Build a layered file and use features such as adjustment layer
- Use smart objects add more capabilities to Photoshop non-destructive workflow
- Apply artistic effect to images
- **I.**

## **STANDARDS/BENCHMARKS:**

#### **→ 9 12.CI.** Creativity and Innovation

 3. Use a variety of media and formats to design, develop, publish, and present projects (e.g.: newsletters, websites, presentations, photo galleries).

#### **9\_12.CC. Communication and Collaboration**

1. identify various collaboration technologies and describe their use (e.g., desktop conferencing, listserv, blog, wiki)

2. use available technologies (e.g., desktop conferencing, e-mail, videoconferencing, instant messaging) to communicate with others on a class assignment or project

#### **9\_12.RI. Research and Information Literacy**

2. Identify, evaluate, and select appropriate online sources to answer content related questions.

7. Understand that using information from a single internet source might result in the reporting of erroneous facts and that multiple sources must always be researched

### **9\_12.CT. Critical Thinking, Problem Solving, and Decision Making**

 3. Devise research question or hypothesis using information and communication technology resources, analyze the findings to make a decision based on the findings, and report the results.

### **9\_12.DC. Digital Citizenship**

4. Identify ways that individuals can protect their technology systems from unethical or unscrupulous users.

2. Discuss possible long-range effects of unethical uses of technology (e.g., virus spreading, file pirating, hacking)

on cultures and society.

6. Discuss and adhere to fair use policies and copyright guidelines.

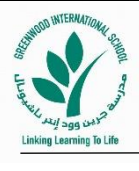

Department of Information and Communication Technology 2018-2019

#### **9\_12.TC. Technology Operations and Concepts**

 10. Identify common graphic, audio, and video file formats (e.g., jpeg, gif, bmp, mpeg, wav, wmv, mp3, flv, avi, pdf).

12. Demonstrate how to import/export text, graphics, or audio files.

# **II.**

## **RESOURCES:**

- $\checkmark$  Adobe Photoshop CS5 textbook.
- $\checkmark$  Adobe attached resources DVD (lesson tutorial videos).
- $\checkmark$  Computers Understanding Technology (Theory)
- $\checkmark$  ICT Lab
- $\checkmark$  Projector
- Smart Board
- $\checkmark$  PCs
- $\checkmark$  Surface Pro
- FROGOS
- $\checkmark$  Techno Manage Website
- $\checkmark$  Server Space
- $\checkmark$  USB

## **III.**

# **COURSE OUTLINE:**

#### **Semester 1:**

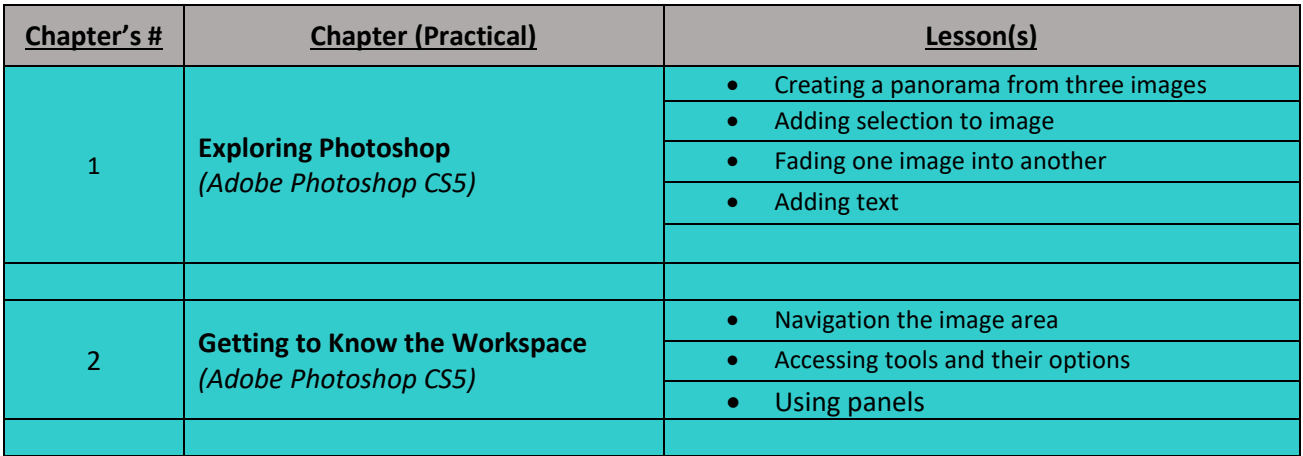

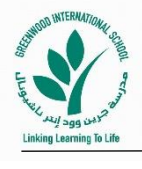

# Department of Information and Communication Technology 2018-2019

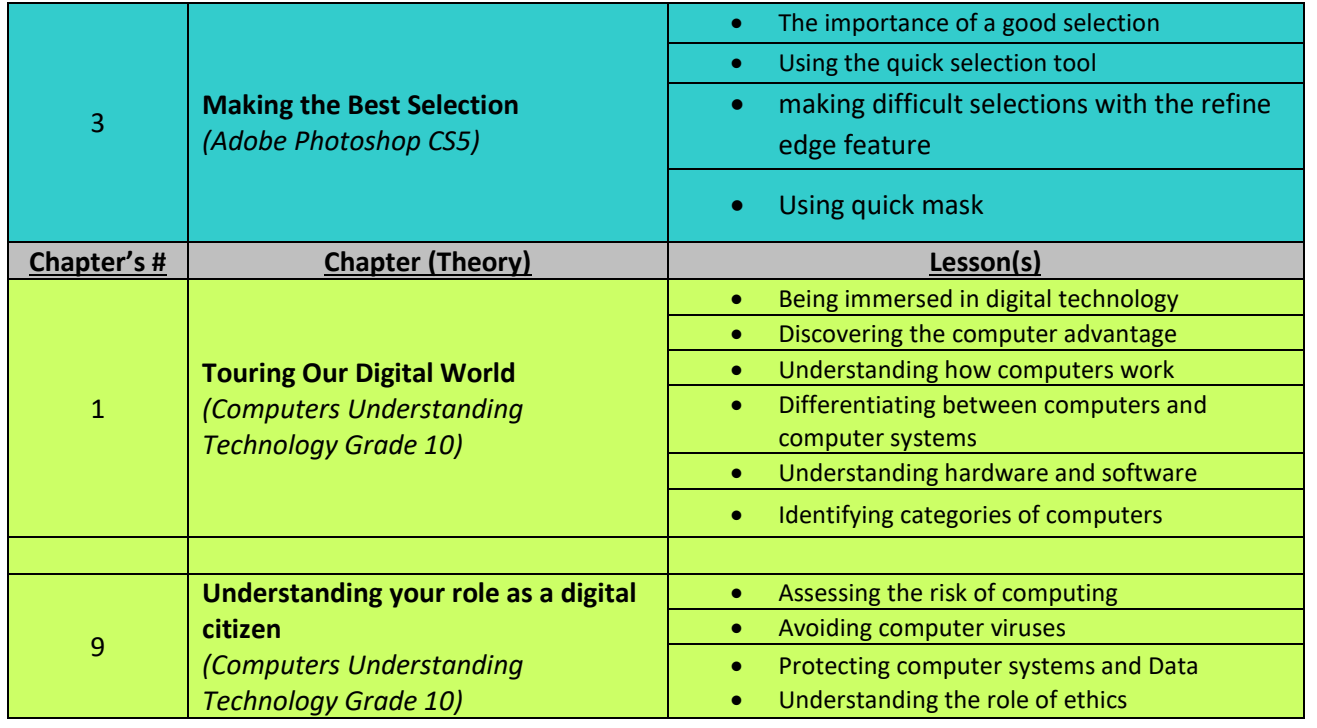

**Semester 2:**

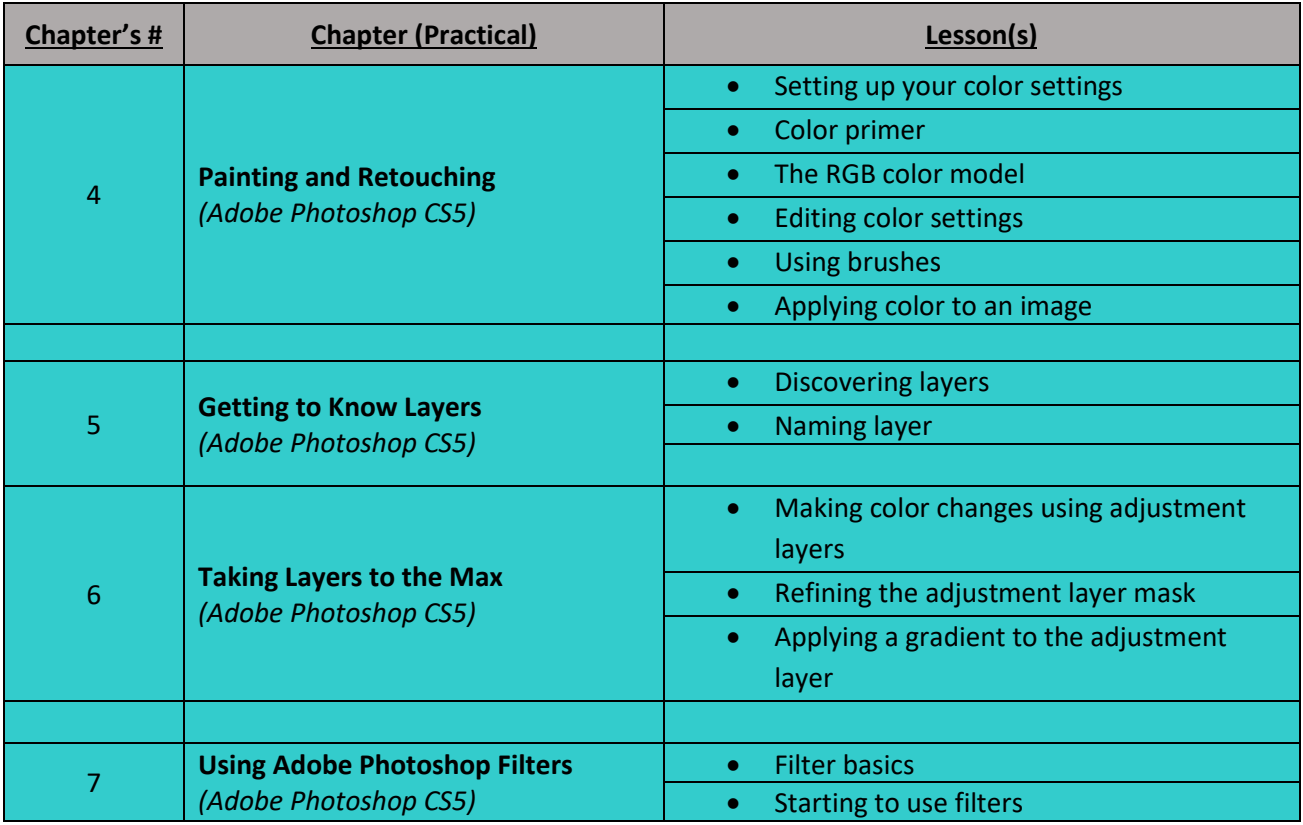

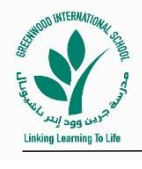

# Department of Information and Communication Technology 2018-2019

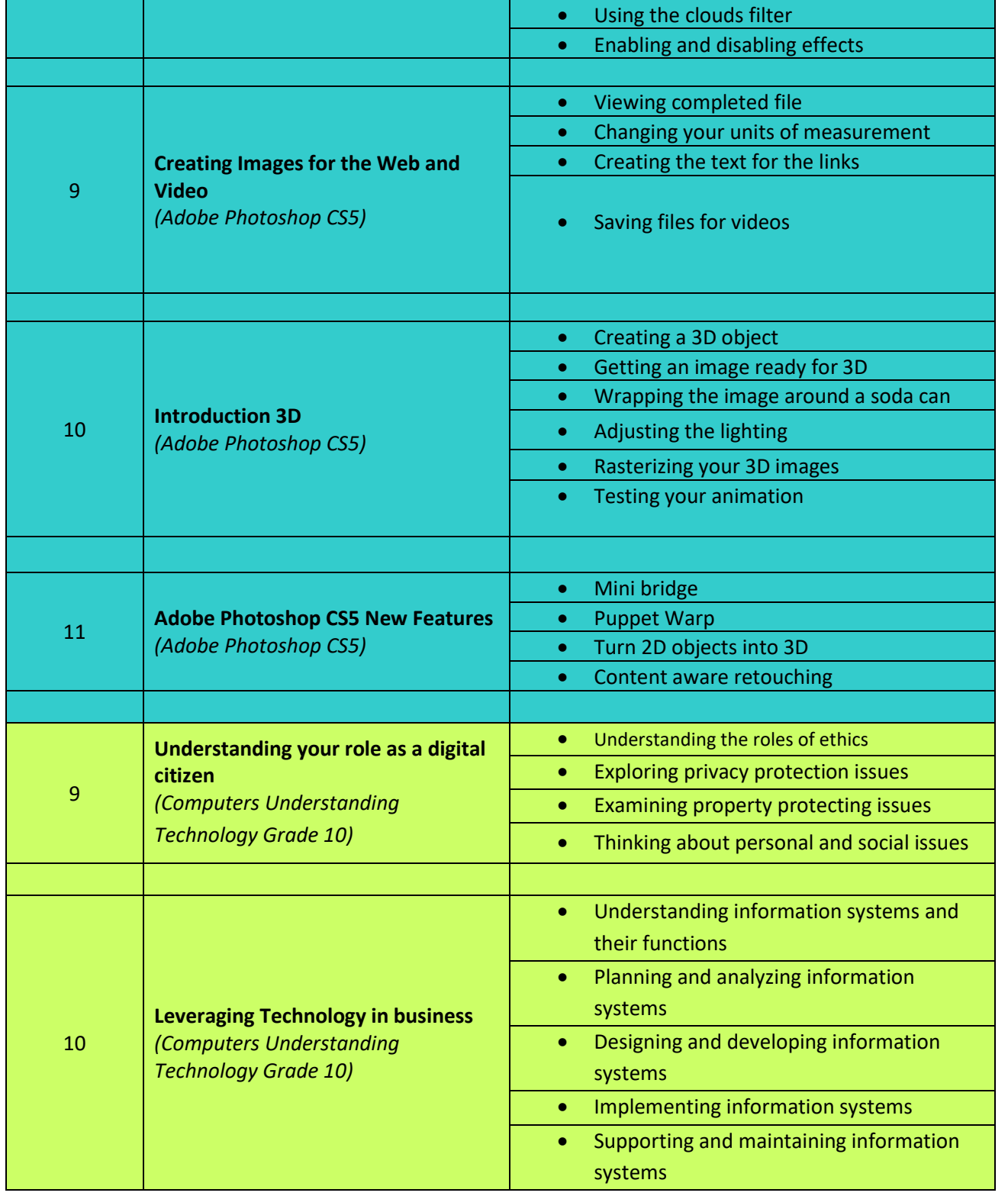

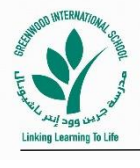

Department of Information and Communication Technology 2018-2019

# **IV.**

# **GRADING:**

## **Grading Policy/ Assessment Tools:**

- $\triangleright$  Quiz
- Graded Classwork
- Graded Worksheet
- $\triangleright$  Project
- > Portfolio
- $\triangleright$  Class Participation

#### **Grade Distribution:**

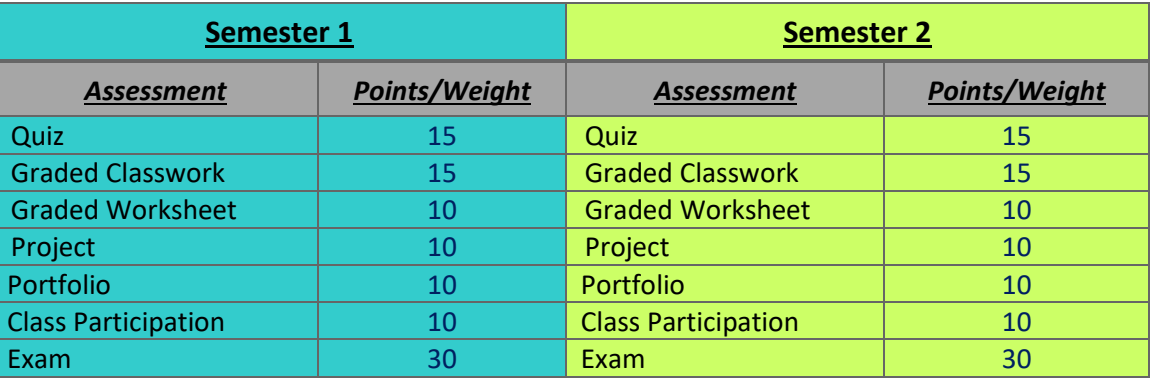

#### **Cross-Curricular Project(s):**

- 1 project per semester that is integrated with two or more subjects depending on the topic.